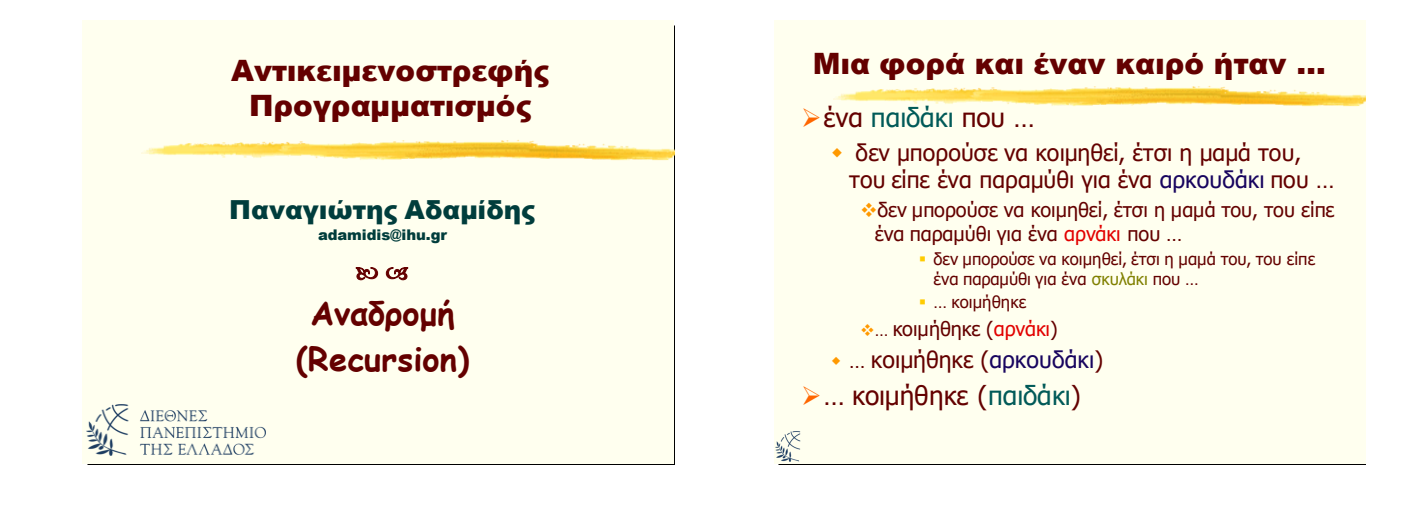

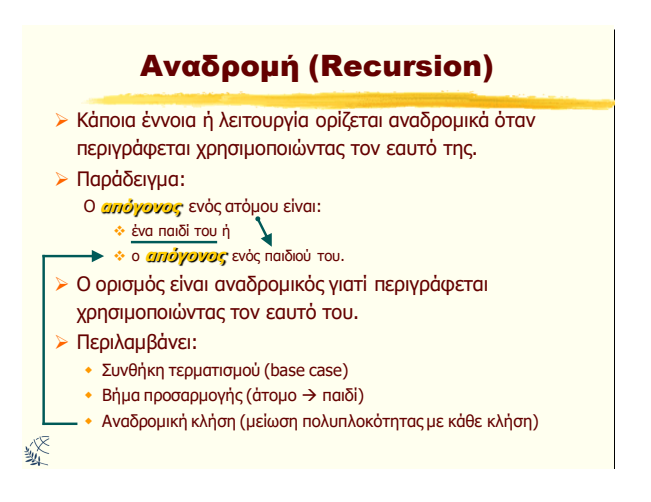

Σημαντικά σημεία 2/2

> Η αναδρομή υλοποιείται με κάποια εντολή η οποία προκαλεί την εκτέλεση ενός τμήματος του αλγόριθμου ο οποίος συμπεριλαμβάνει και αυτή την εντολή. > Κάθε αναδρομική κλήση μιας μεθόδου δημιουργεί νέες

> Η αναδρομή είναι ο καλύτερος τρόπος να λυθούν κάποια προβλήματα, αλλά για άλλα προβλήματα η αναδρομή δημιουργεί πιο πολύπλοκες λύσεις από την επανάληψη (for, while, do). Ο προγραμματιστής είναι αυτός που θα επιλέξει τον πιο κατάλληλο τρόπο.

τοπικές μεταβλητές και παραμέτρους.

### Σημαντικά σημεία 1/2

- > Κάθε αναδρομικός αλγόριθμος πρέπει να έχει ένα σημείο τερματισμού του. Σε όλους τους αναδρομικούς αλγόριθμους θα πρέπει να υπάρχει κάτι το οποίο κάποια στιγμή θα εμποδίσει τον αλγόριθμο να καλέσει τον εαυτό του. Ο αναδρομικός αλγόριθμος ο οποίος δεν έχει κάποιο κριτήριο τερματισμού παραβιάζει τον ορισμό του αλγορίθμου.
- ≻ Η πρώτη εντολή η οποία προκαλεί την αναδρομή δεν ολοκληρώνεται μέχρι την ολοκλήρωση του αναδρομικού τμήματος του αλγόριθμου το οποίο προκάλεσε. Αυτό αληθεύει και στις αναδρομικές κλήσεις οι οποίες προκαλούνται από προηγούμενες αναδρομικές κλήσεις.

绥

### Παραγοντικό

**4! = 1 \* 2 \* 3 \* 4 = 24 x! = 1 \* 2 \* 3 \* … x**  $fact(x) = x!$ 

**Συνθήκη τερματισμού:** Γνωρίζουμε ότι το παραγοντικό του 0 είναι 1.

*Αναδρομική κλήση:* 

**N! = N \* (N-1)!**

**public static double fact (double value)**

 $\triangleright$  «Κωδικοποίηση» …στον πίνακα

Αντικειμενοστρεφής Προγραμματισμός Παναγιώηης Αδαμίδης 1

溪

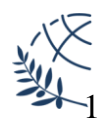

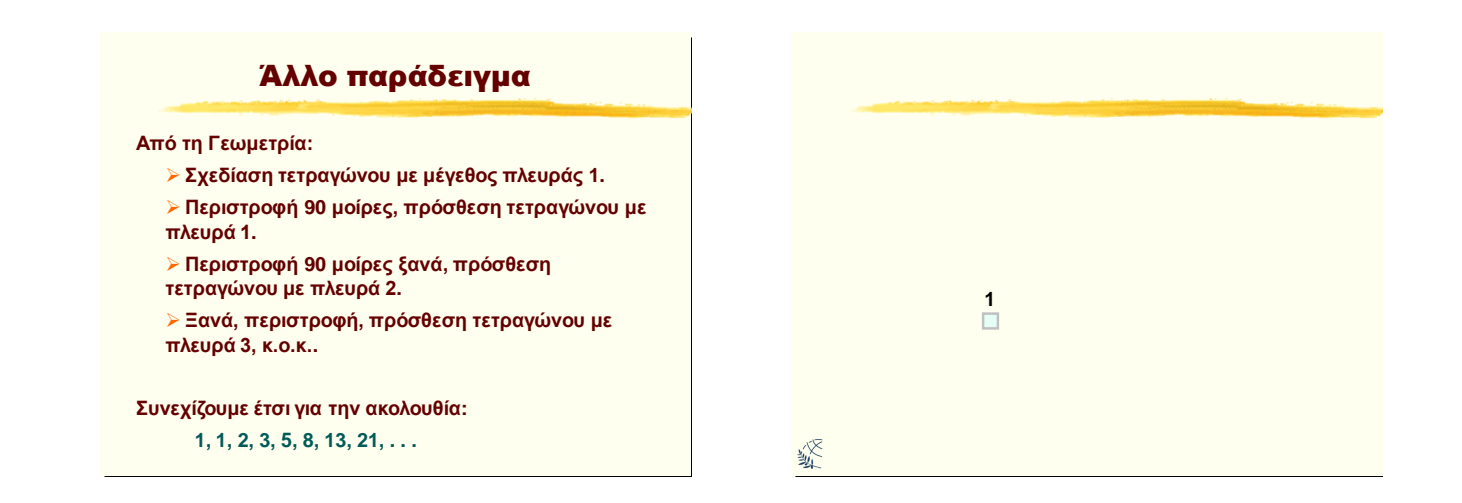

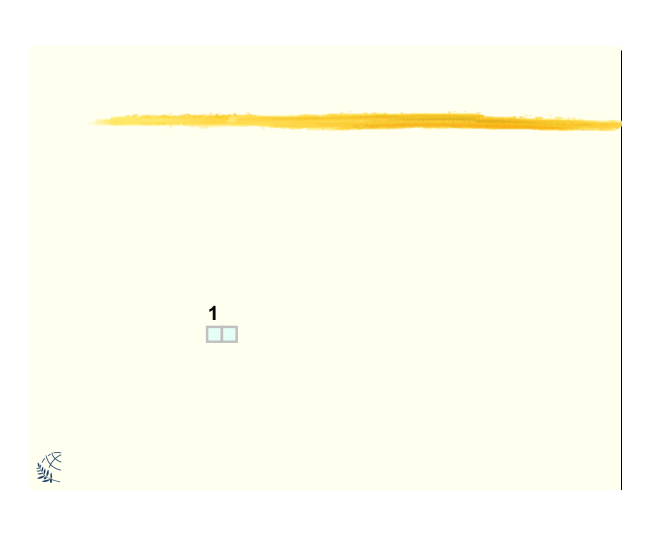

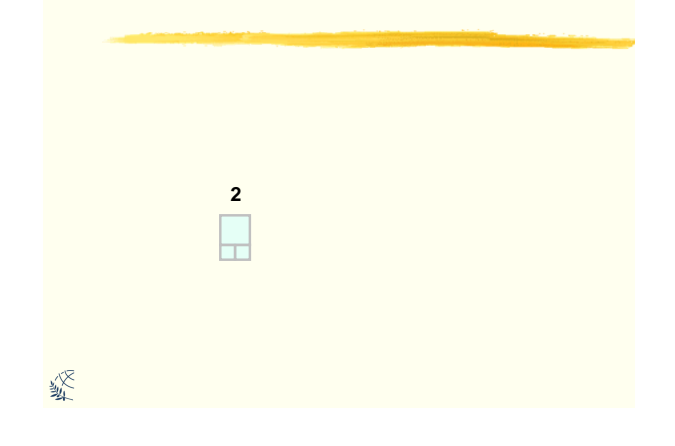

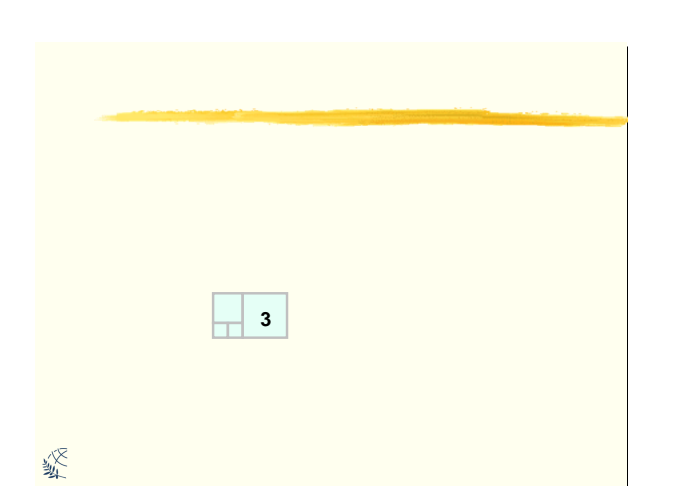

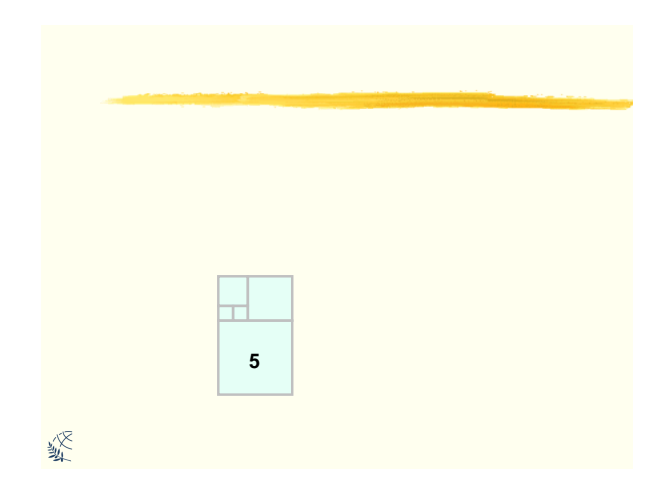

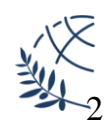

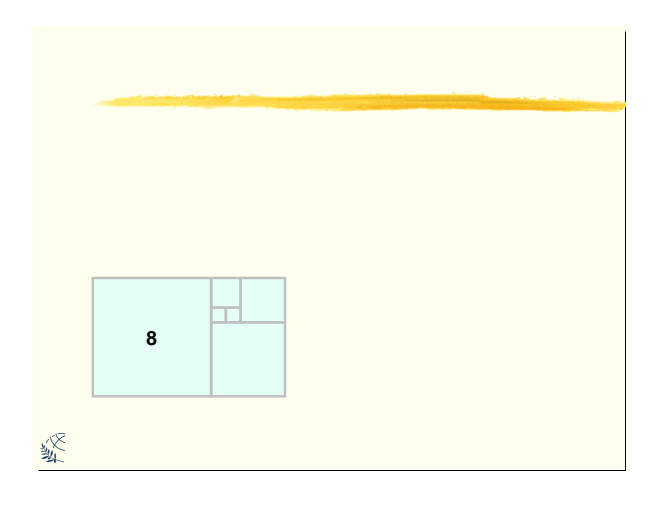

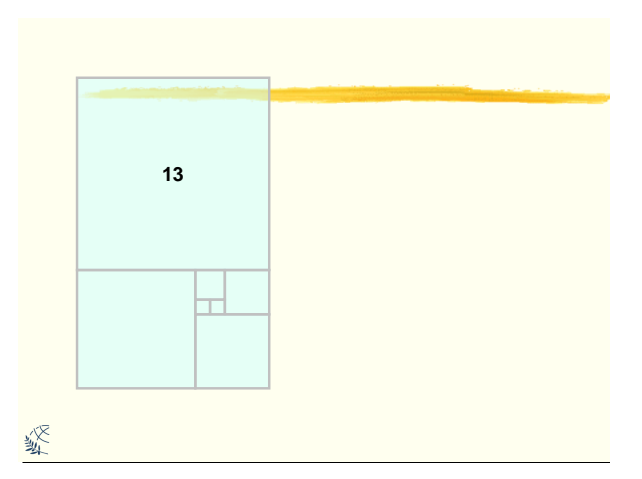

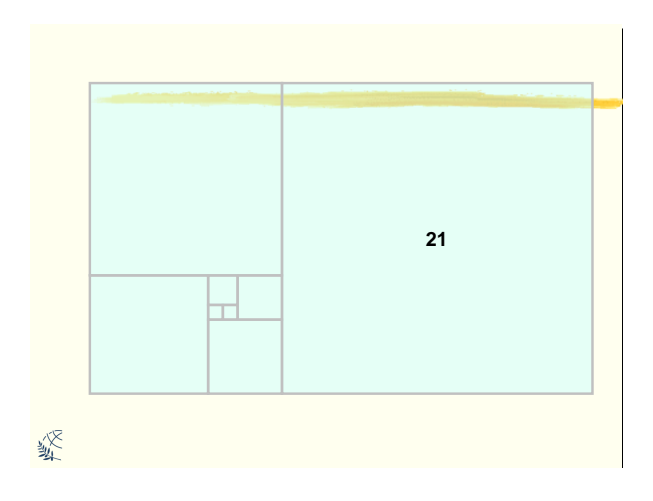

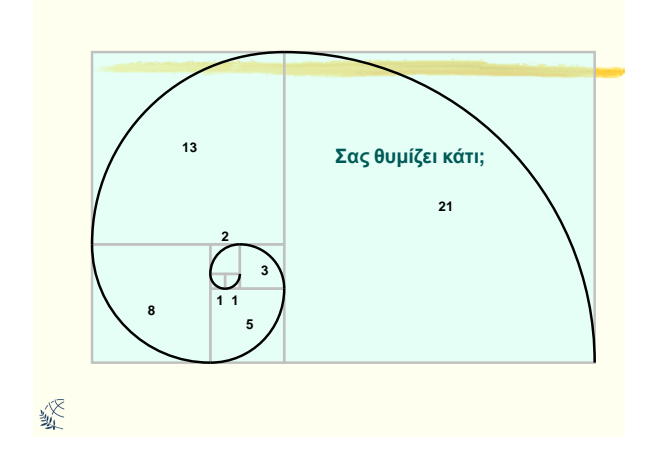

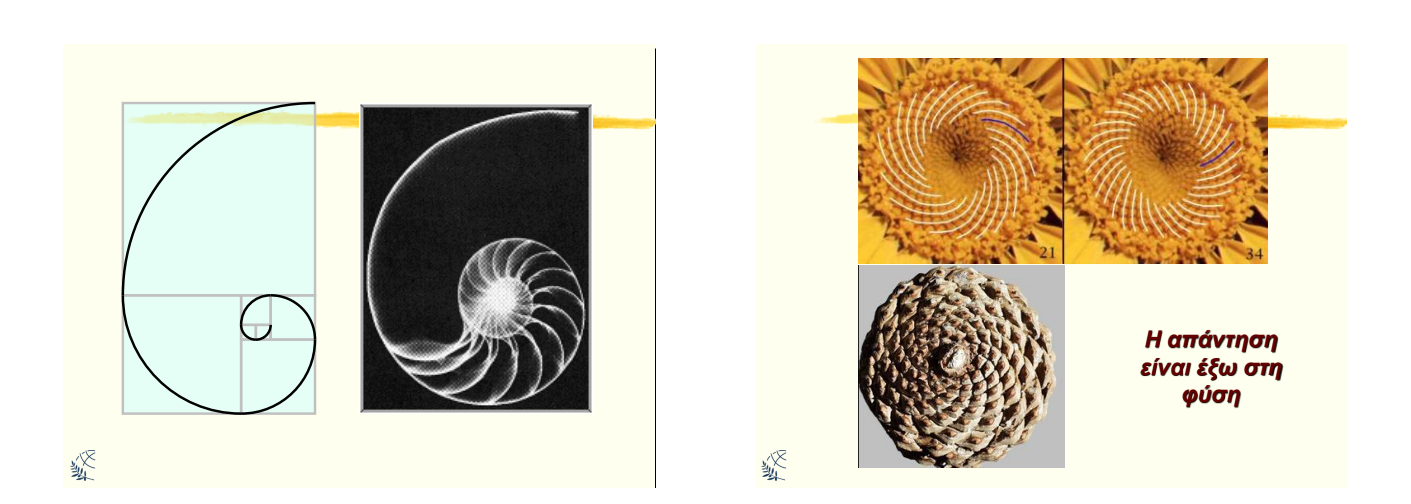

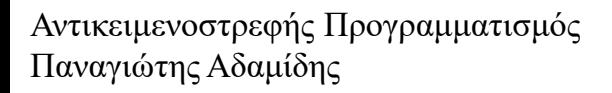

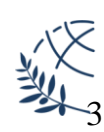

#### Η ακολουθία αριθμών

**Η ακολουθία αριθμών: 1, 1, 2, 3, 5, 8, 13, 21, 34, 55, 89, 144, ...**  αποτελεί την σειρά Fibonacci.

**Οη αξηζκνί Fibonacci αλαθέξνληαη ζε λνπβέιεο, films, τηλεοπτικές σειρές και τραγούδια. Επίσης στην** δημιουργία μουσικής και τέχνης.

Η σειρά επαναλαμβάνεται επίσης σε: κοχύλια, ηλίανθοι, κουκουνάρια, μέλισσες, χρηματιστήριο, κλπ.

#### Επινόηση τύπου

**Δεδομένης της σειράς Fibonacci, μπορούμε να βρούμε έλαλ ηύπν πνπ ζα καο δίλεη νηνδήπνηε όξν,** *n* **ηεο ζεηξάο;**

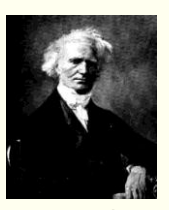

 $\overline{\phantom{a}}$  $\overline{\phantom{a}}$ L  $\overline{\phantom{a}}$ ١I IJ Ľ ۱,  $\overline{\phantom{a}}$ J Ĭ  $\overline{ }$ L  $\frac{1}{\frac{1}{2}} - \frac{1}{2}$ J J,  $\overline{\phantom{a}}$ L  $=\frac{1}{\sqrt{2}}\left|\frac{1+}{2}\right|$ *n* /  $\rightarrow$  *n*  $F_n = \frac{1}{\sqrt{5}} \left| \left( \frac{1 + \sqrt{5}}{2} \right) - \left( \frac{1 - \sqrt{5}}{2} \right) \right|$  $1 - \sqrt{5}$ 2  $1 + \sqrt{5}$ 5 1

**Το επίπεδο των δικών μας γνώσεων καζεκαηηθώλ, ηεο εκπεηξίαο καο, ή**  ακόμη και της ευφυΐας μας, πολλές **φορές, δεν αρκεί. Τι κάνουμε;** 

*Jacques Binet (1786-1856)*

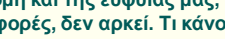

*Γπάθουμε κώδικα.*

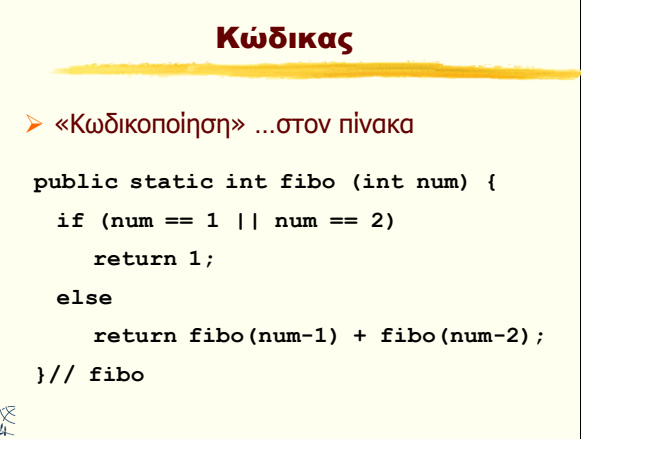

### Ύψωση σε δύναμη

- **4 <sup>3</sup> = 4 \* 4 \* 4 = 64 x <sup>n</sup> = x \* x \* x \* … x**  $power(x, n) = x^n$
- **Σπλζήθε ηεξκαηηζκνύ: x <sup>0</sup>= 1**
- *Αναδρομική κλήση:* **x <sup>n</sup> = x \* xn-1**

绥

**public static double power (double base, double exp)** > «Κωδικοποίηση» ...στον πίνακα

# Ανασκόπηση Αναδρομής

1. Υπάρχει στη φύση. Είναι αυτονόητη στα **περισσότερα προβλήματα.** 

当

- **2.** Είναι *ευκολότερη* από την απομνημόνευση κάποιου **ηύπνπ.**
- **3. Δελ κπνξνύλ όια ηα πξνβιήκαηα λα εθθξαζηνύλ κε κάποιο τύπο, αλλά μπορούν να εκφραστούν σαν κία ζεηξά κηθξώλ, επαλαιακβαλόκελσλ βεκάησλ.**
- **4. Κάζε βήκα ζε κηα αλαδξνκηθή δηαδηθαζία πξέπεη λα είλαη κηθξό θαη δπλαηό λα ππνινγηζηεί.**
- **5.** Απαραίτητη η συνθήκη τερματισμού.

#### Γενικότερα

- 1. Τα τυπικά παραδείγματα αναδρομής είναι το παραγοντικό (factorial) και οι αριθμοί Fibonacci.
- 2. Πολλοί τύποι ή ορισμοί είναι ήδη αναδρομικοί  **εκμεταλλευτείτε το!**
- 3. Η αναδρομή είναι ιδανική για αλγόριθμους οι οποίοι **περιγράφουν αναδρομικές δομές δεδομένων όπως** δυαδικά δένδρα. Πολύ πιο εύκολη από την επανάληψη (iteration)!
- 4. Η αναδρομή είναι ιδανική επίσης για αλγόριθμους **«δηαίξεη θαη βαζίιεπε» (divide & conquer).**

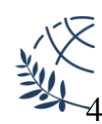

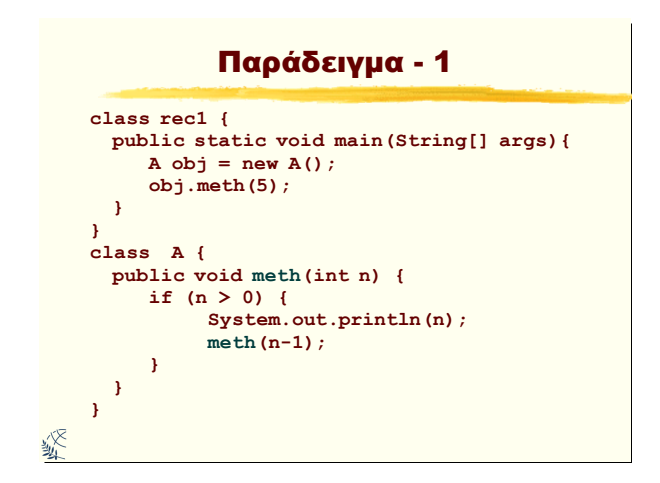

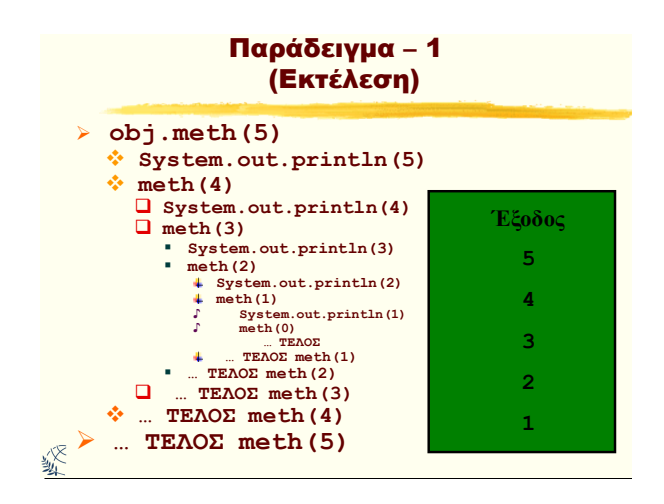

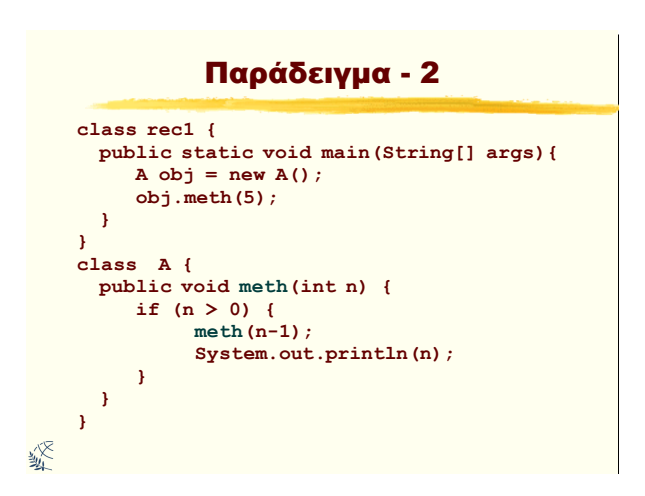

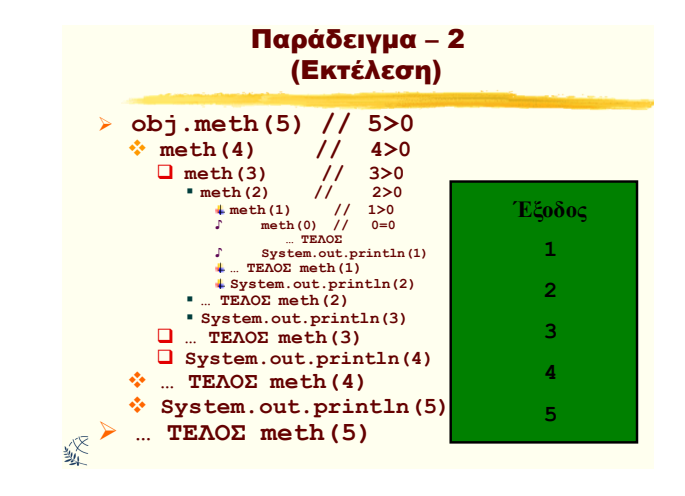

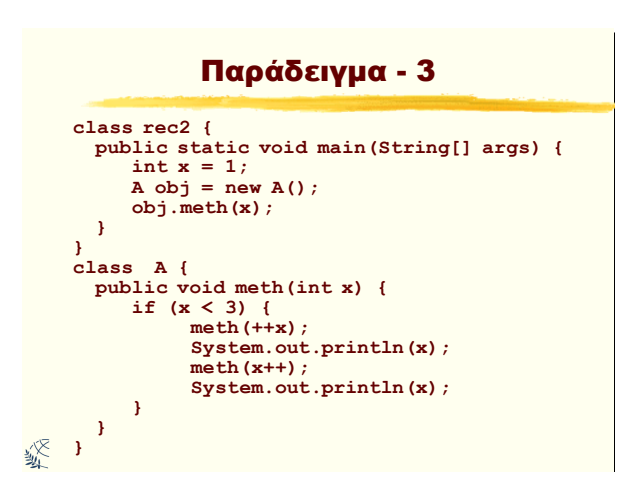

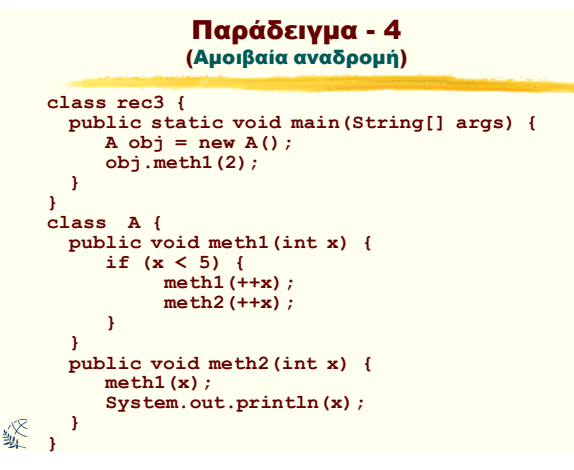

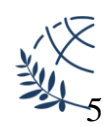

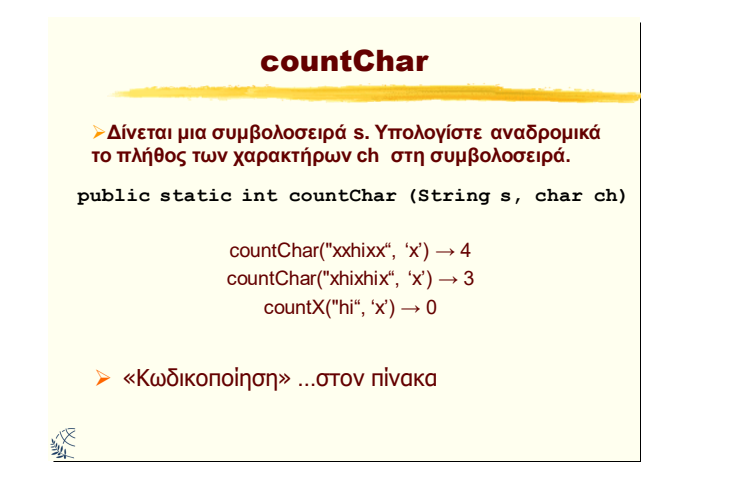

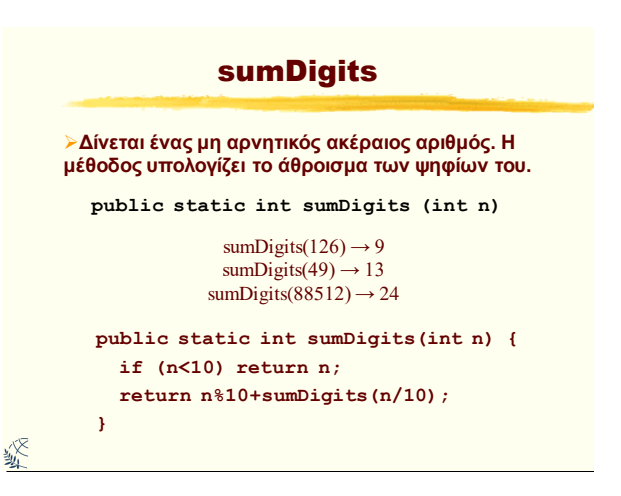

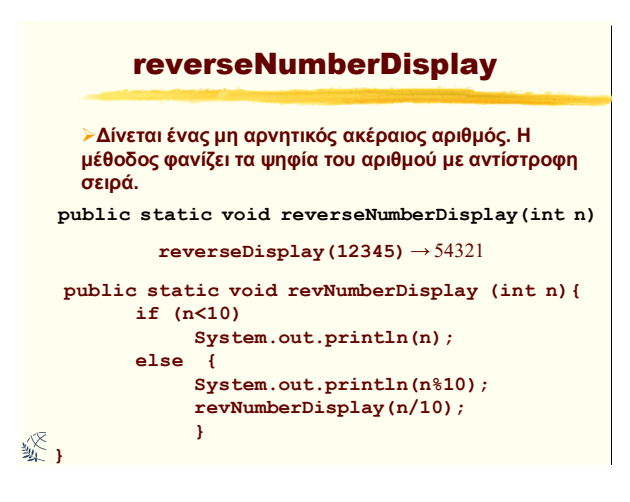

Ερωτήσεις;

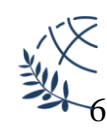